## Introduction à la gestion Analyser l'environnement stratégique des entreprises

*Ce cours vous est proposé par Denis Chabault, Maitre de Conférences HDR – enseignant chercheur en Sciences de Gestion au sein de l'Université Paris Saclay et par AUNEGe, l'Université Numérique en Économie Gestion.*

## **Quiz**

**Attention** : ceci est la version corrigée du quiz.

**1. La stratégie des entreprises est généralement dépendante de leur environnement externe.**

a. Vrai

- b. Faux
- **2. Le macro-environnement est l'ensemble des facteurs globaux qui ont un impact sur pratiquement toutes les organisation d'une même zone géographique.**
	- a. Vrai
	- b. Faux
- **3. Le modèle PESTEL permet d'analyse le macro-environnement d'une entreprise.**
	- a. Vrai
	- b. Faux
- **4. Le modèle de Porter permet d'analyse le secteur d'activité d'une entreprise.**
	- a. Vrai
	- b. Faux

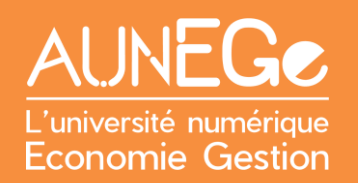

- **5. Les groupes stratégiques sont constitués d'entreprises directement concurrentes sur les mêmes segments du marché.**
	- a. Vrai
	- b. Faux

## Références

**Comment citer ce cours ?**

Introduction à la gestion, Denis Chabault, AUNEGe [\(http://aunege.fr\)](http://aunege.fr/), CC - BY NC ND [\(http://creativecommons.org/licenses/by-nc-nd/4.0/\)](http://creativecommons.org/licenses/by-nc-nd/4.0/).

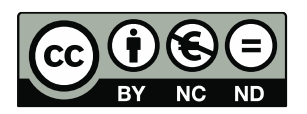

Cette œuvre est mise à disposition dans le respect de la législation française protégeant le droit d'auteur, selon les termes du contrat de licence Creative Commons Attribution - Pas d'Utilisation Commerciale - Pas de Modification 4.0 International (http://creativecommons.org/licenses/bync-nd/4.0/). En cas de conflit entre la législation française et les termes de ce contrat de licence, la clause non conforme à la législation française est réputée non écrite. Si la clause constitue un élément déterminant de l'engagement des parties ou de l'une d'elles, sa nullité emporte celle du contrat de licence tout entier.